## **Demandes**

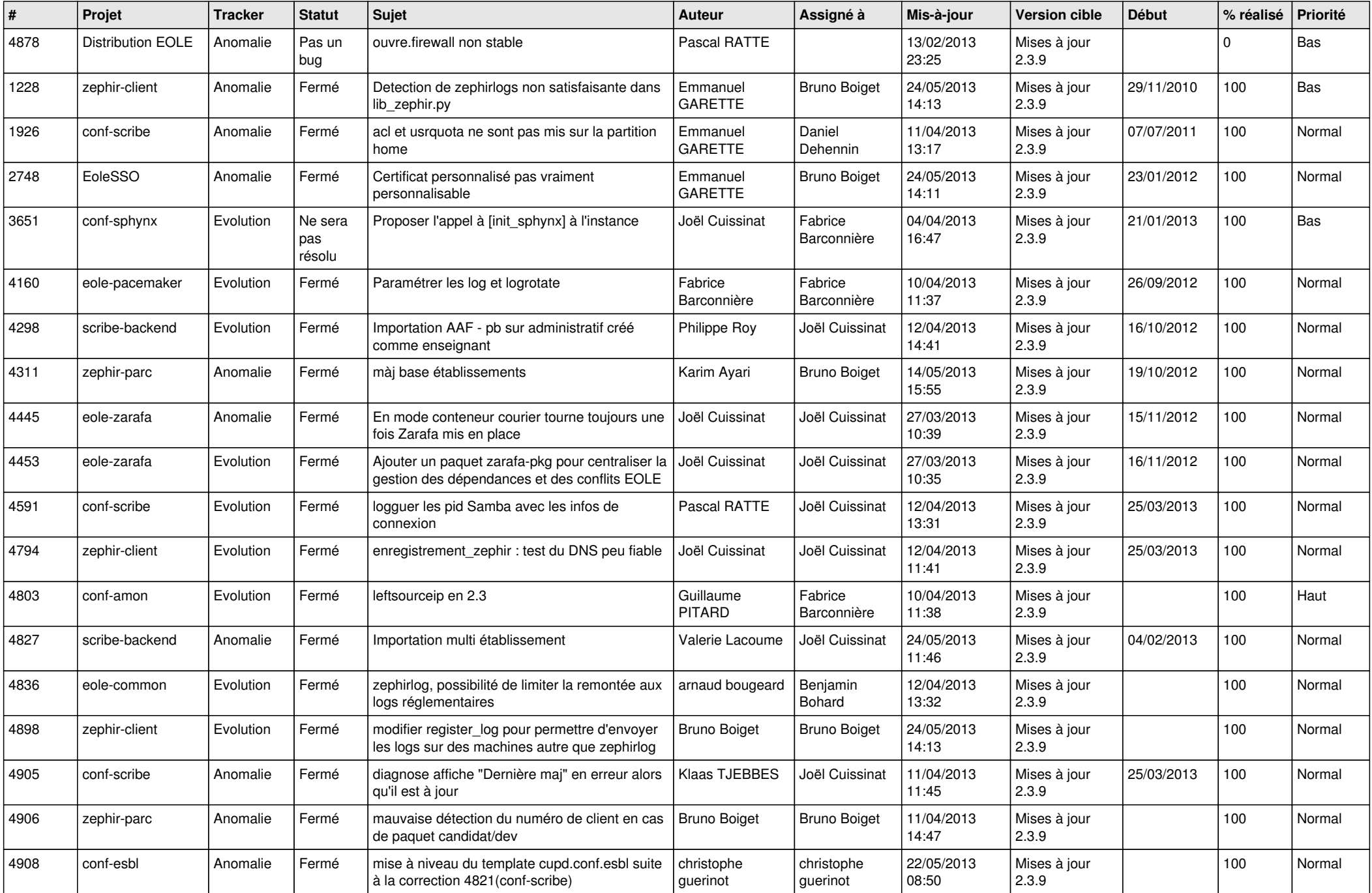

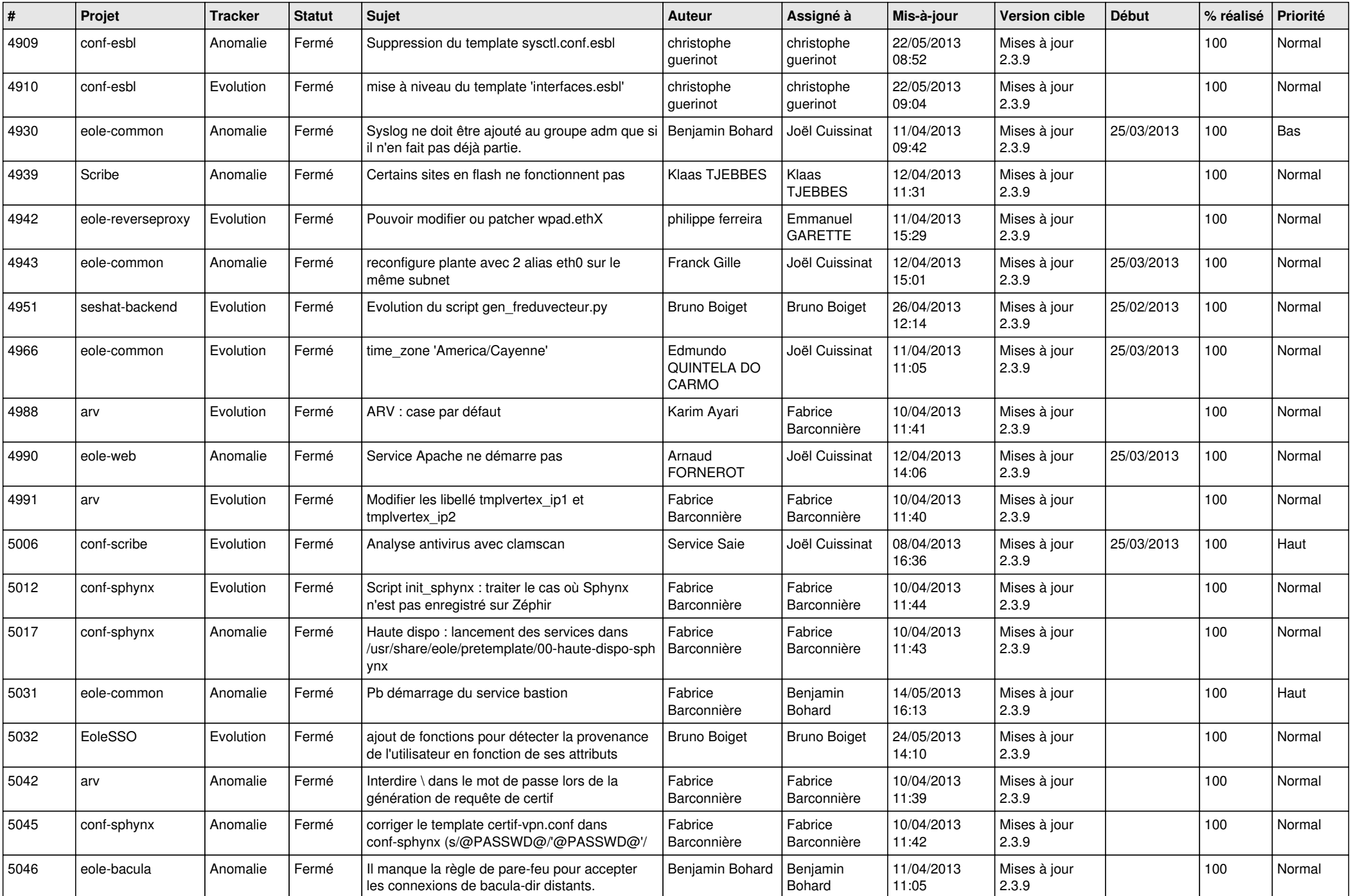

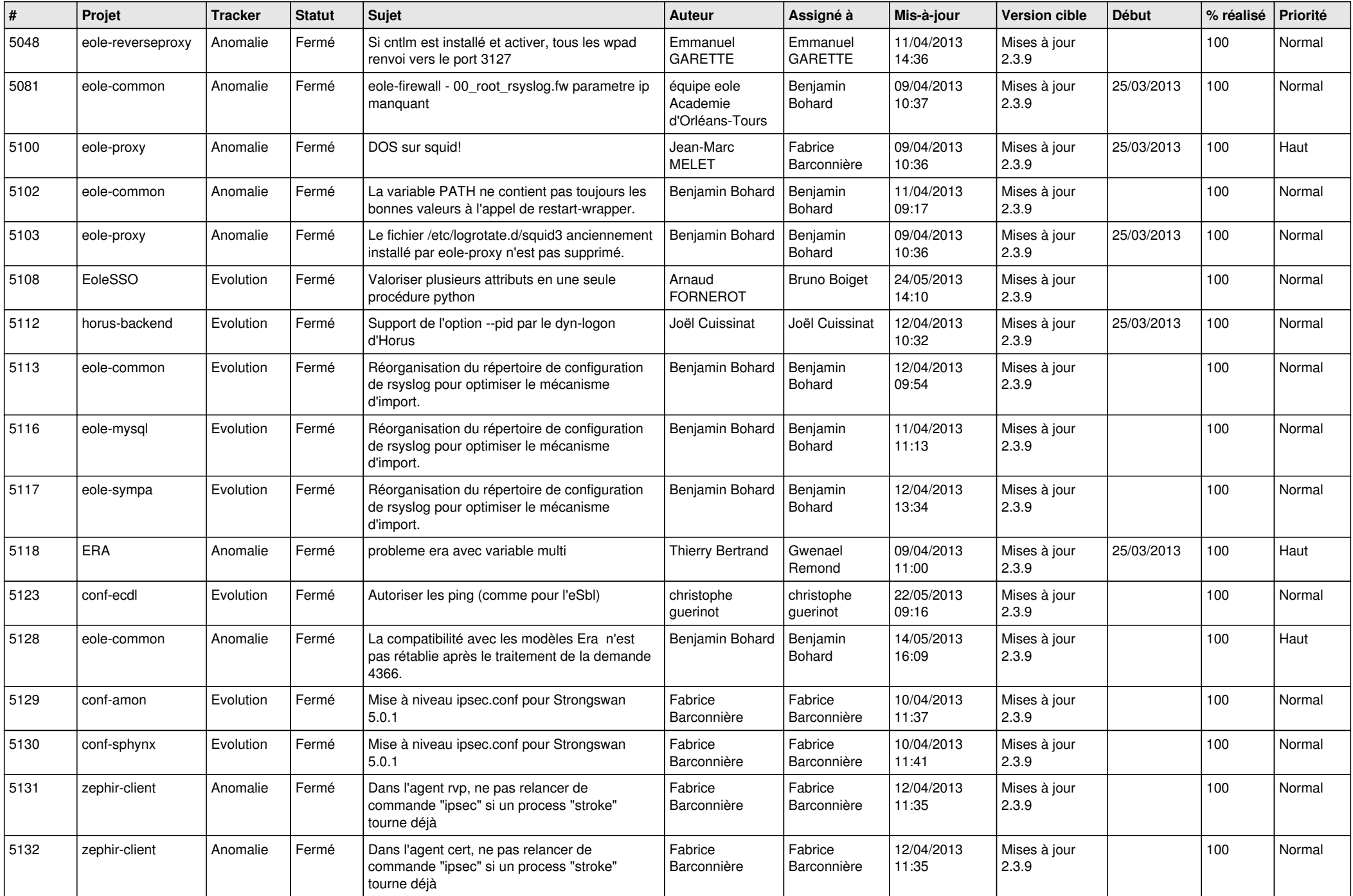

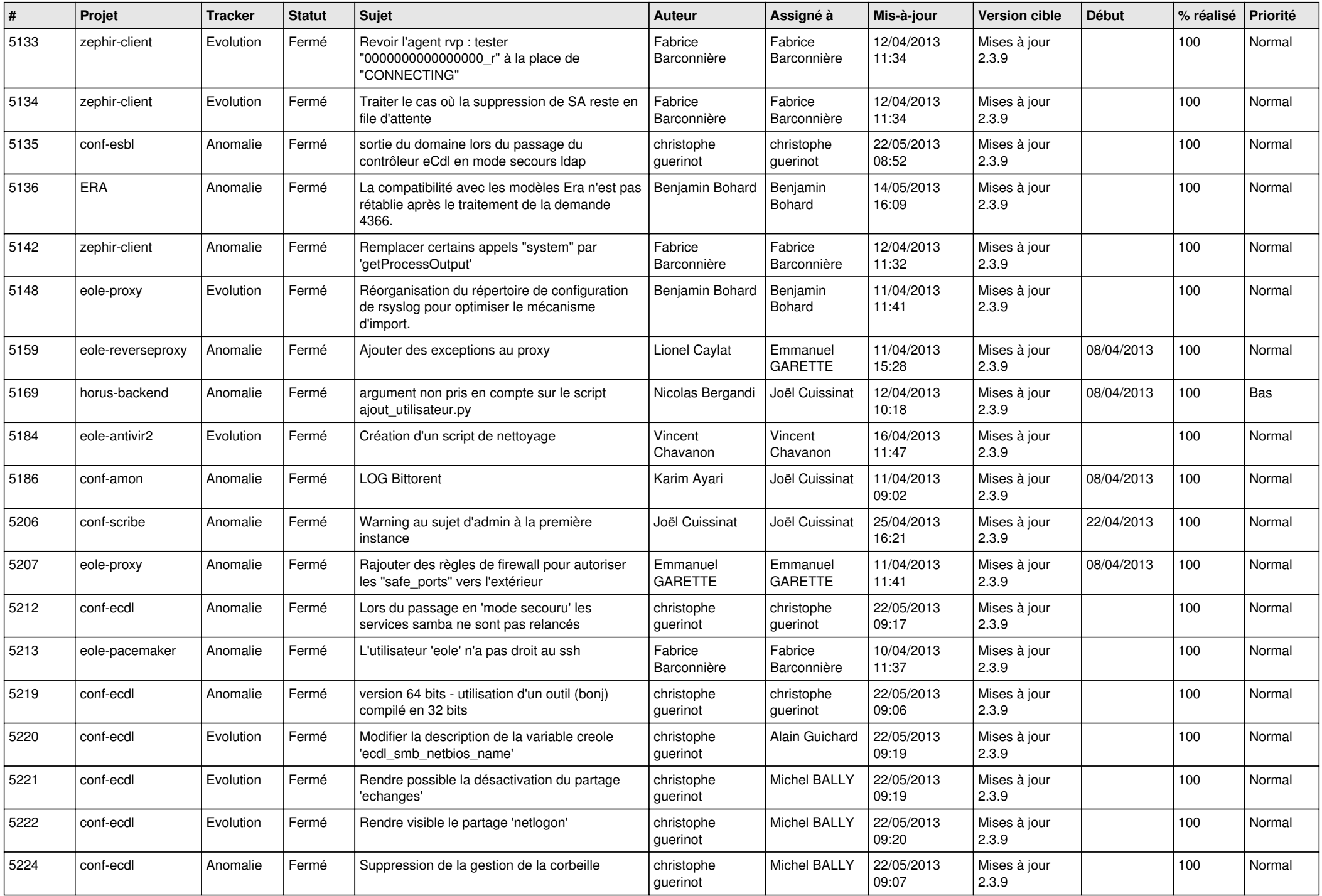

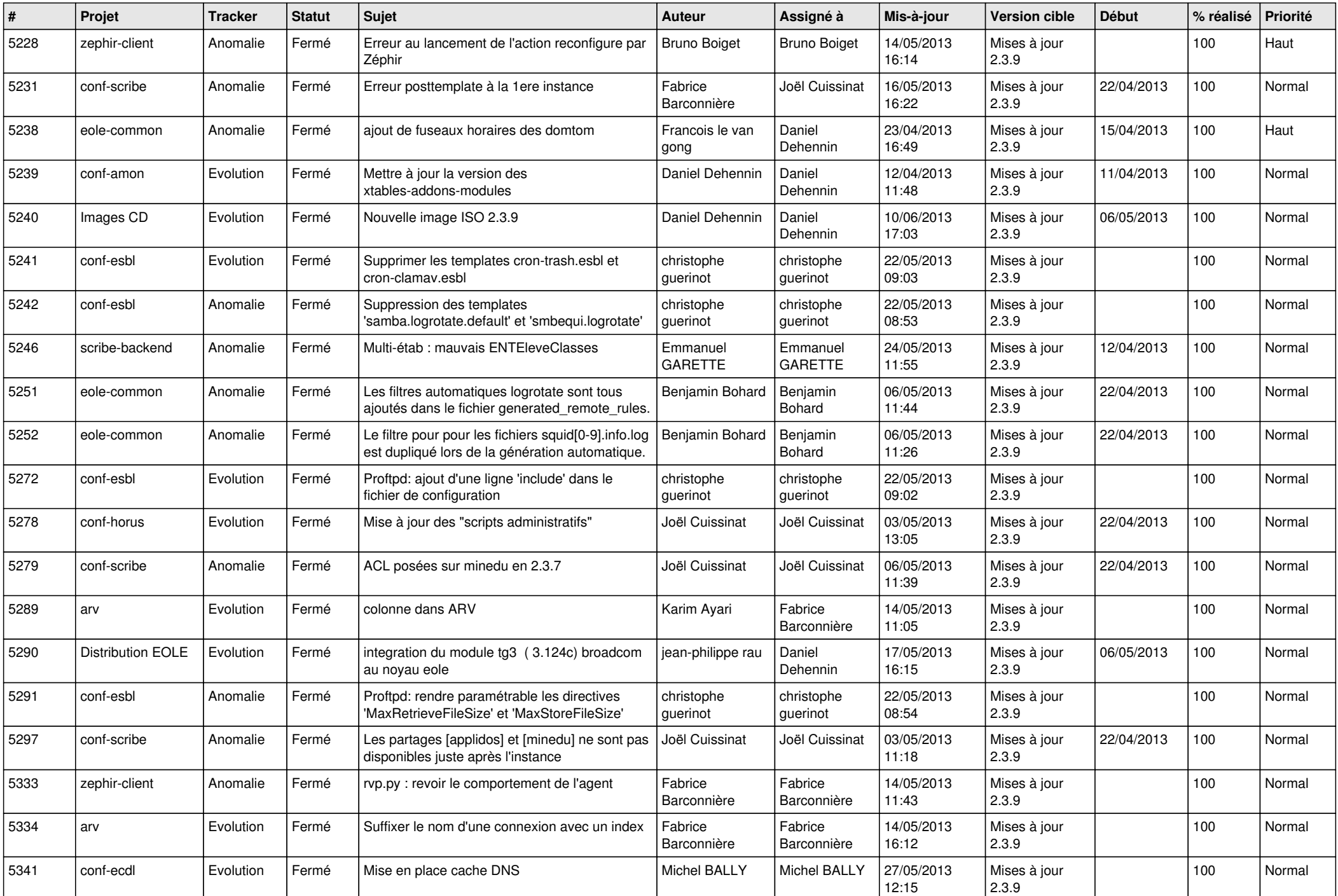

![](_page_5_Picture_786.jpeg)

![](_page_6_Picture_112.jpeg)